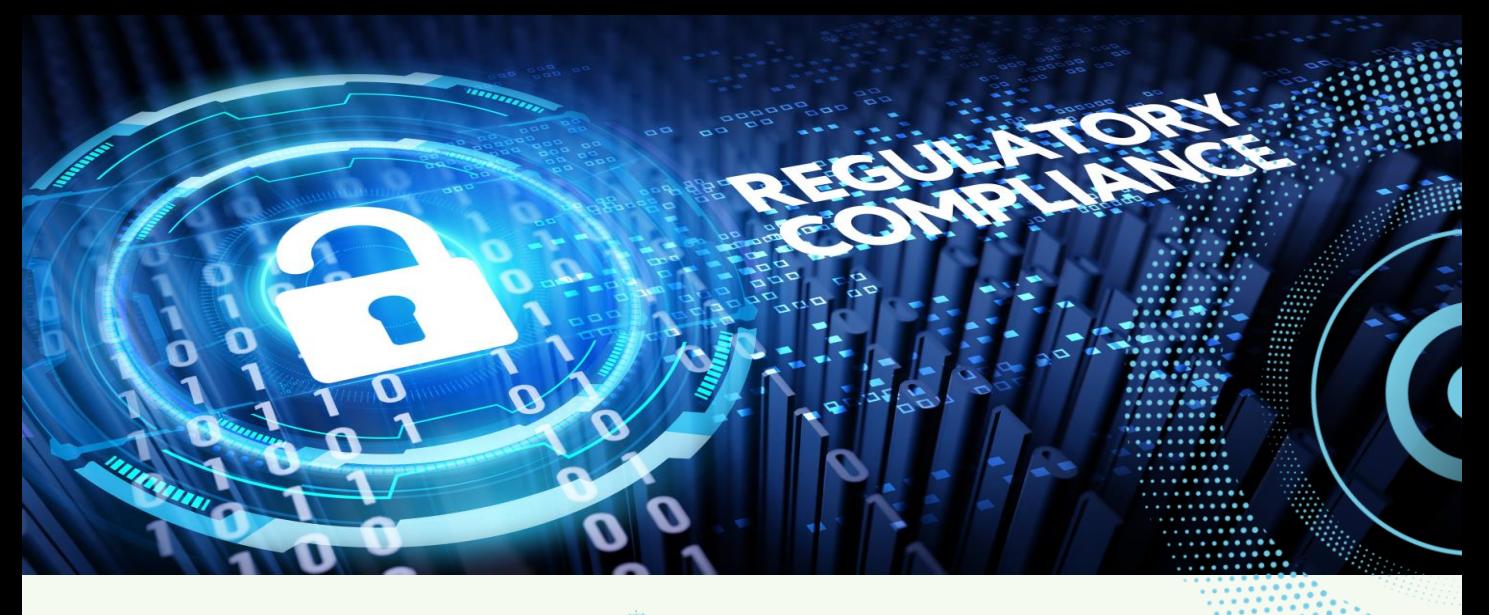

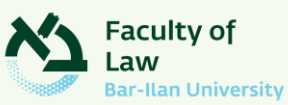

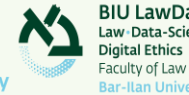

**BIU LawDataLab** Law Data-Science ·

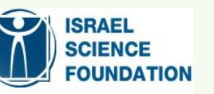

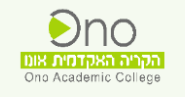

#### **Smart Compliance Systems in the AI Era: Combining Criminal and Administrative Measures** Research Workshop of the Israel Science Foundation | December 12-14, 2022

#### Monday, December 12 | Bar Ilan University (Room 200)

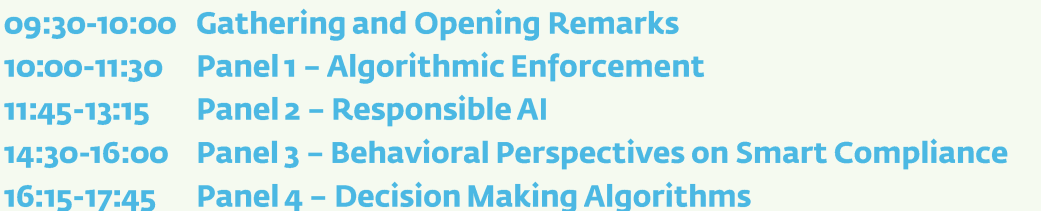

#### Tuesday, December 13 | Ono Academic College (International Trading Room)

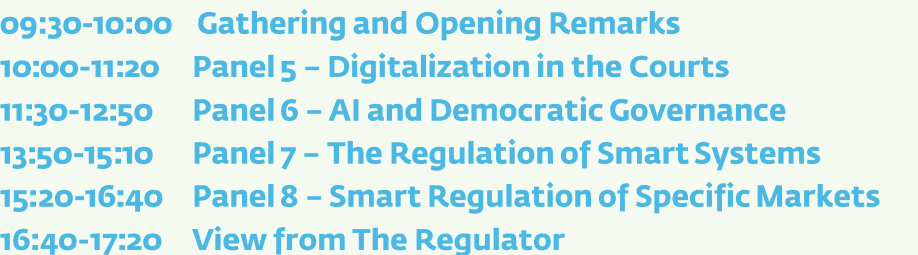

#### Wednesday, December 14 | Bar Ilan University (Room 200)

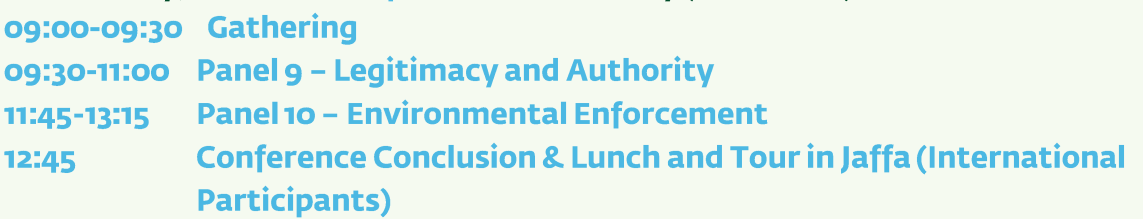

#### Organizing committee: Oren Perez, Hanan Mandel, Ohad Somech

#### **Registration>>**

biu.ac.il

מוקד המידע לשירותך: 9392\*

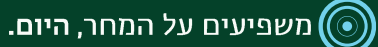

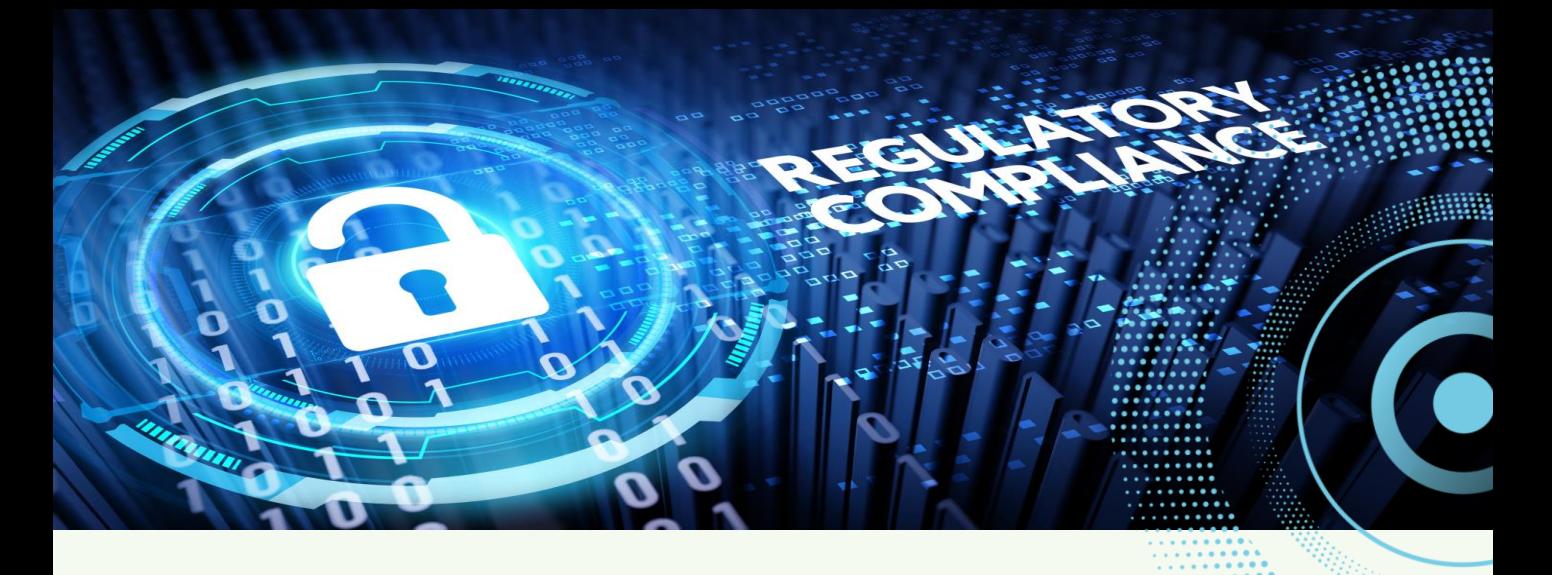

# Monday, Dec. 12 | <mark>Registration>></mark><br>Bar Ilan University | Jan & Moris Banin Building 306 | Room 200

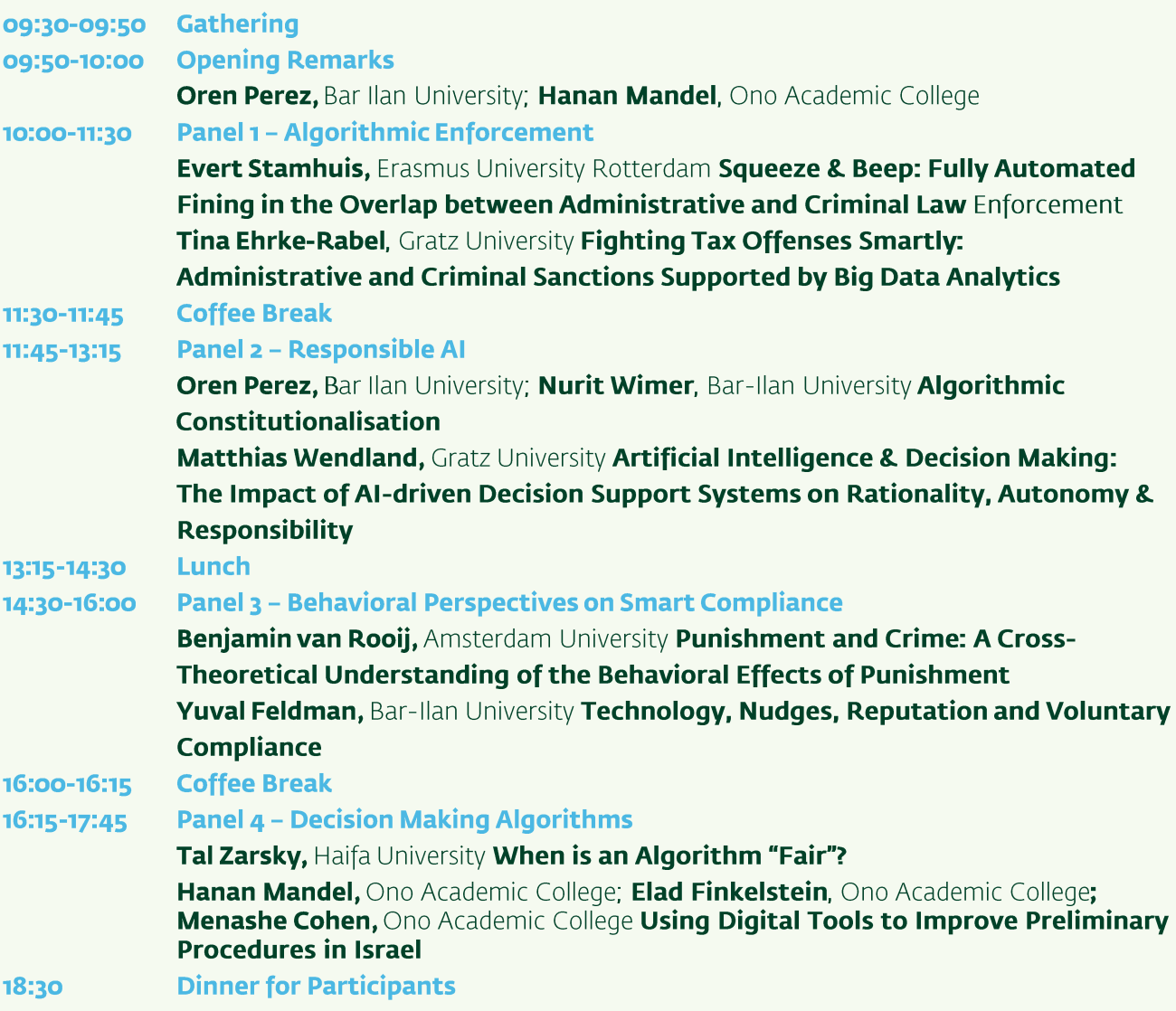

"מוקד המידע לשירותך: 9392\*

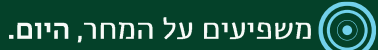

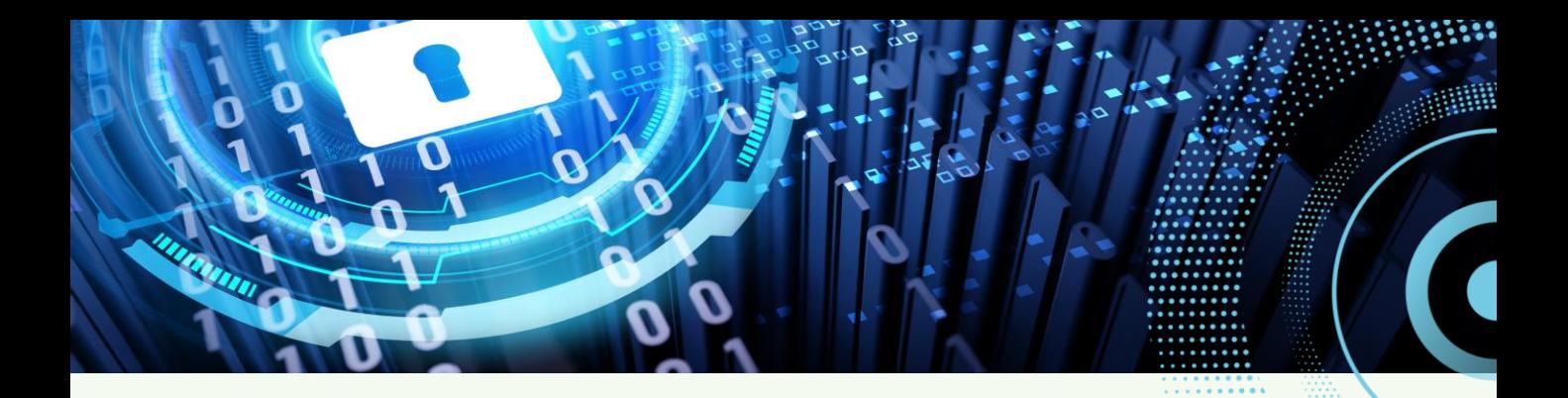

### Tuesday, December 13 | Registration>><br>Ono Academic College (International Trading Room) | 104 Tzahal St., Kiryat Ono

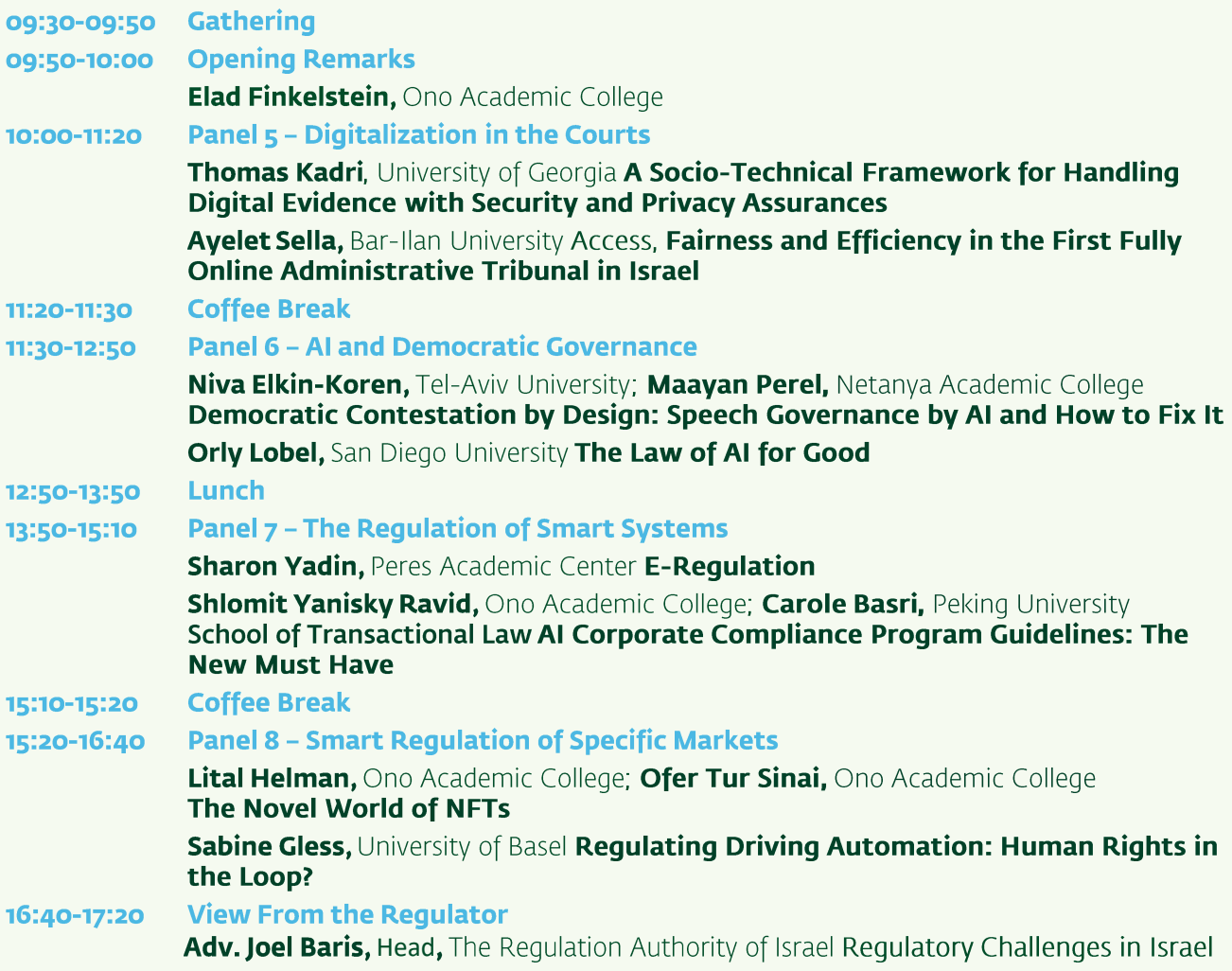

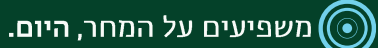

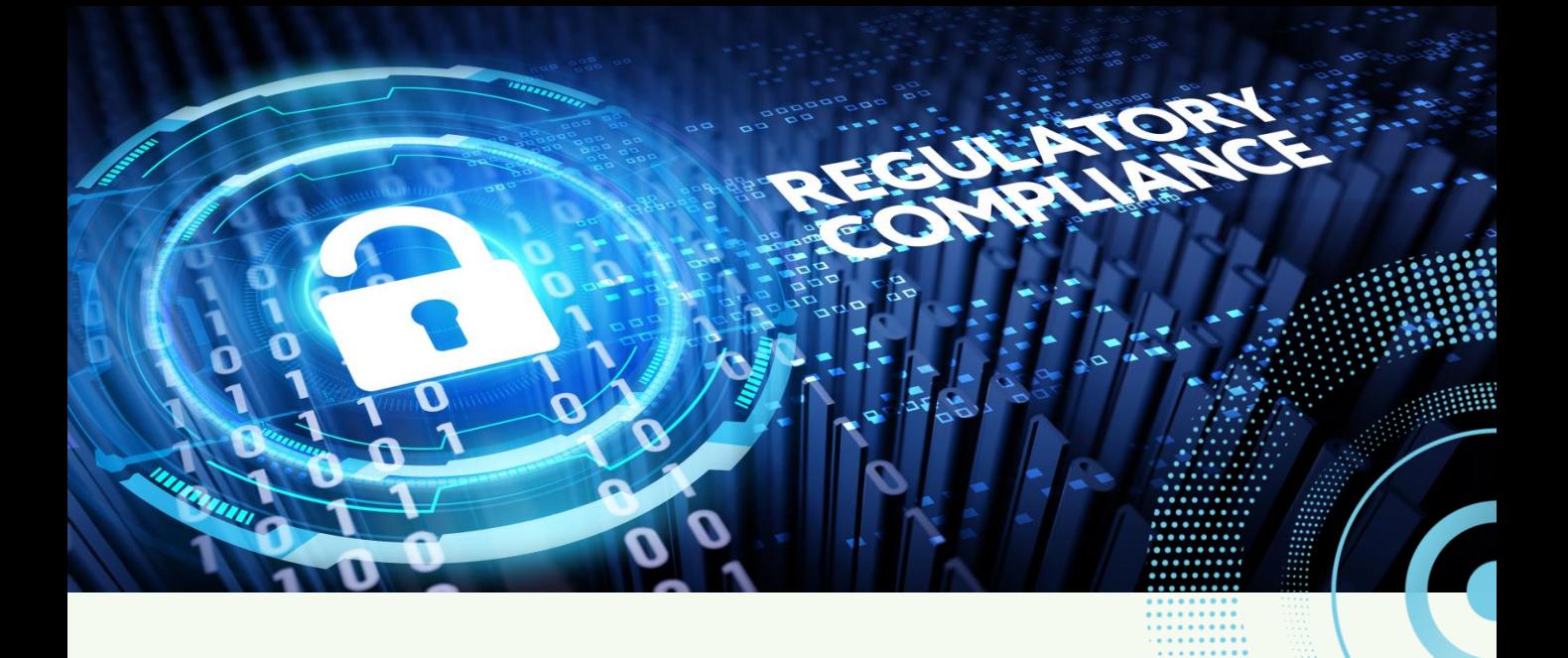

## Wednesday, December 14 | <mark>Registration>></mark><br>Bar Ilan University | Jan & Moris Banin Building 306 | Room 200

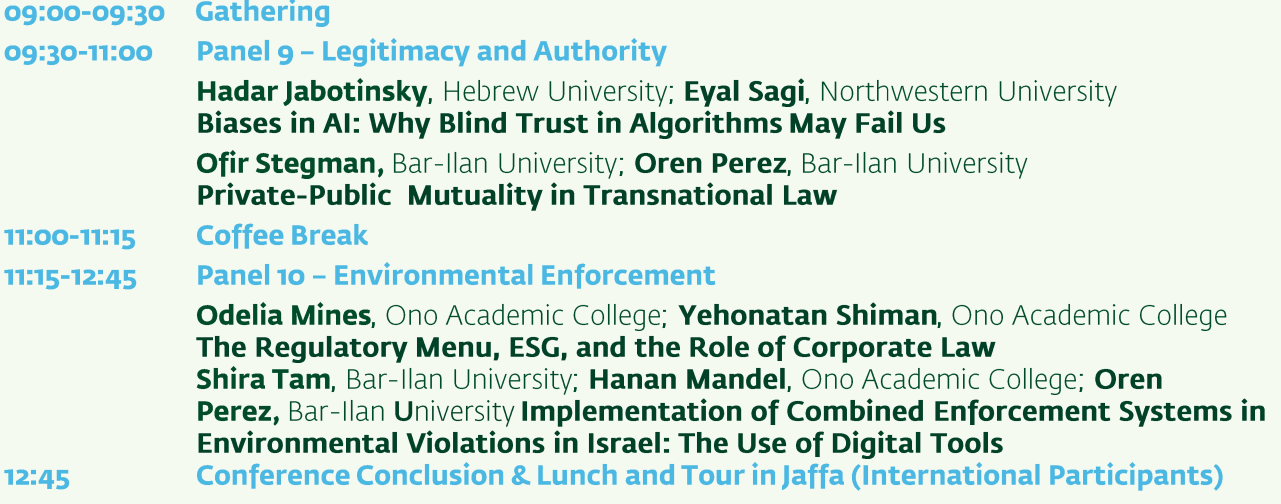